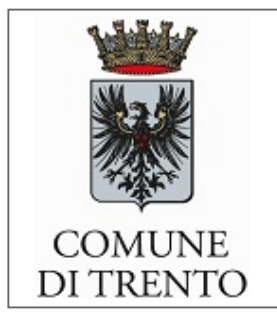

Codice fiscale

## **Ulteriori particelle o subalterni oggetto del procedimento**

## Il **titolare** ,

## per mezzo del **progettista/tecnico incaricato delegato** ,

valendosi della facoltà prevista dall'articolo 47 del Decreto del Presidente della Repubblica 28/12/2000, n. 445, consapevole delle sanzioni penali previste dall'articolo 76 del Decreto del Presidente della Repubblica 28/12/2000, n. 445 e dall'articolo 483 del Codice Penale nel caso di dichiarazioni non veritiere e di falsità in atti

## **DICHIARA**

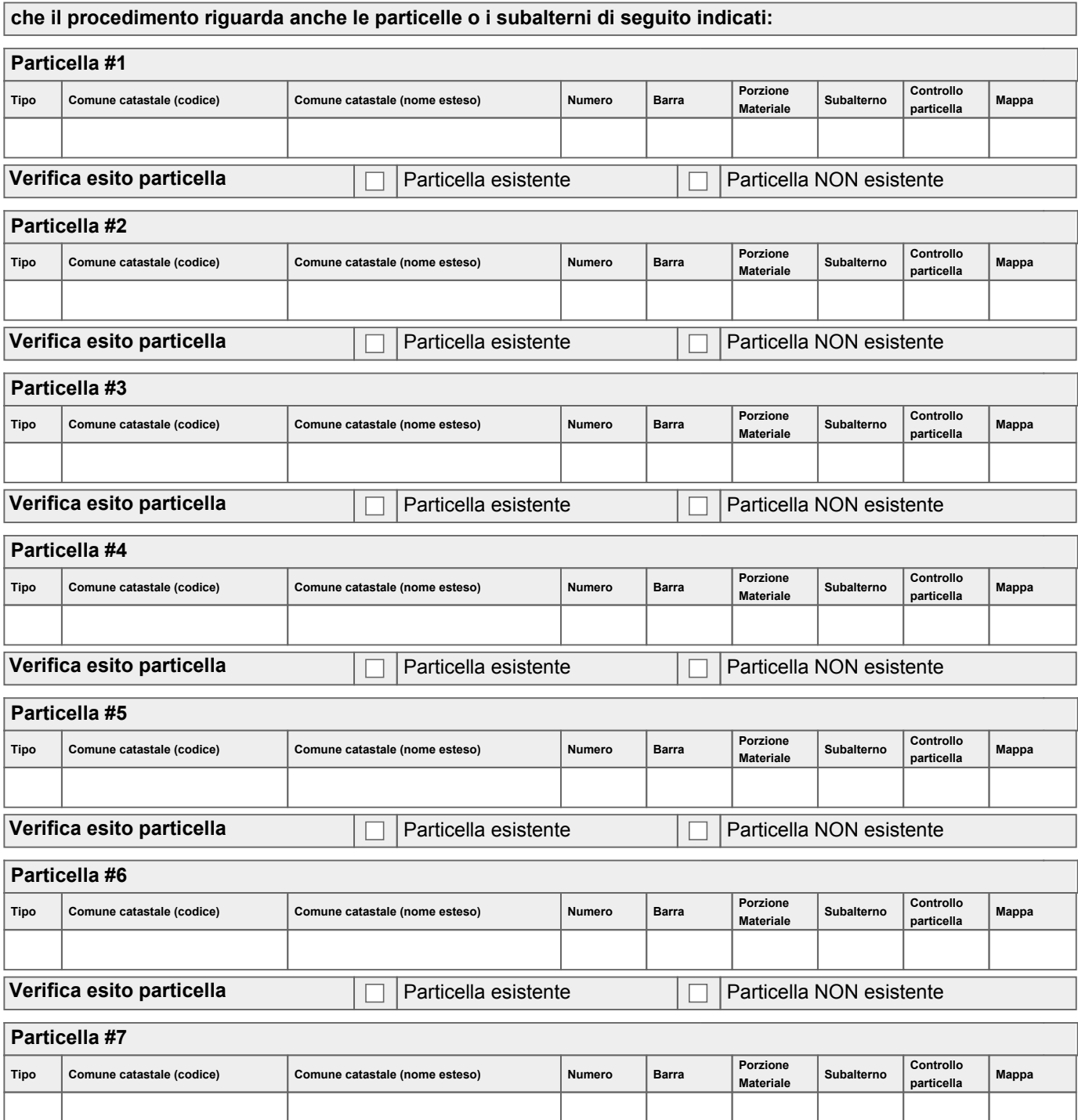

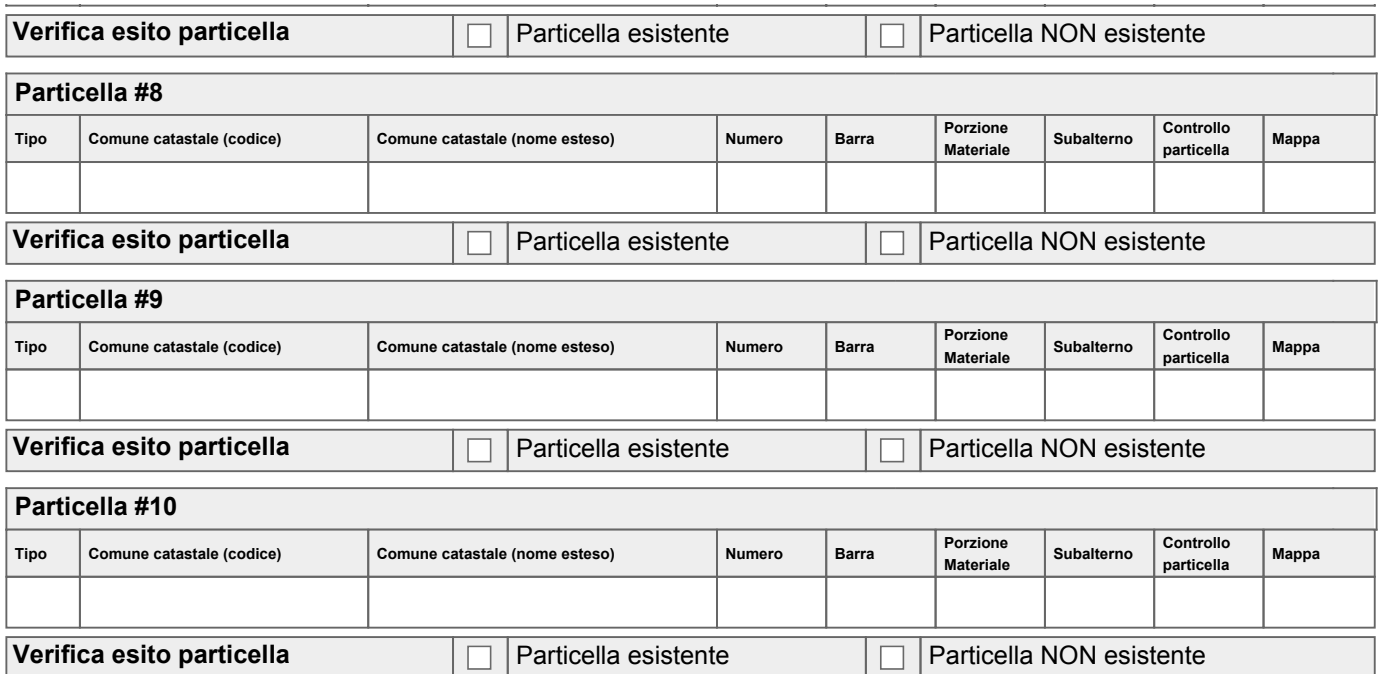

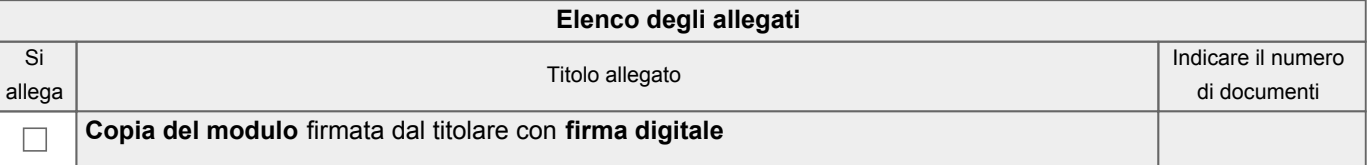

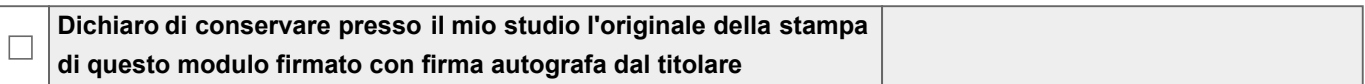

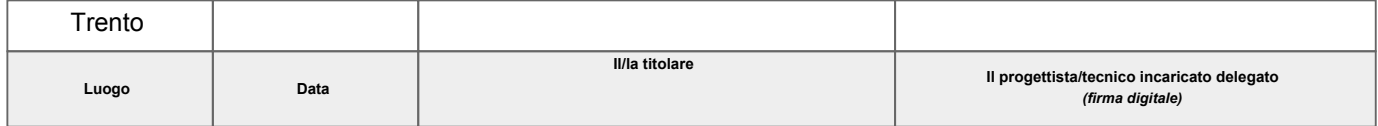